The Integrated Data Viewer An integrated, interactive and collaborative visualization and analysis tool for research and education

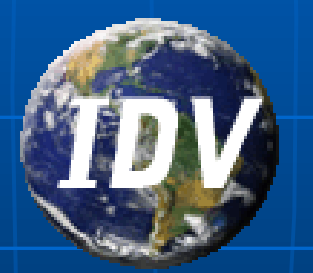

Yuan Ho Unidata Program Center Boulder, CO

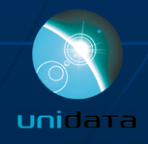

### Presentation Outline

- Challenges of research and education in the geosciences
- Integrated Data Viewer (IDV) features overview
	- Integrator
	- **Interactive tool**
	- **Collaborative tool**
- IDV examples
- The future of the IDV

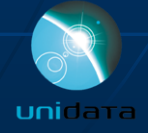

# UNIDATA

### **D** Our Vision:

 Geoscience at the speed of thought through accelerated data discovery, access, analysis, and visualization.

#### **Dur Mission:**

 To transform the geosciences community, research, and education by providing innovative data services and tools

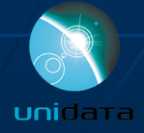

# Integrated Visualization at the Speed of Thought

**A metaphor introduced by Paul Edwards in his book** "A Vast Machine" (2010)

**IF the geosciences, data gathering, analysis, and** visualization collectively constitute "data friction"

**IDV** is dedicated to minimizing data friction and maximizing the science in research, education, and weather service

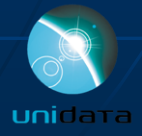

### **Challenges of Diverse Geoscience Data**

- **EX Complex 1D/2D/3D spatial datasets with time varying data**
- **Diverse data sources (model output, observation, statistics,** databases, …)
- **Expanding data volumes**
- **Large collections of heterogeneous data**
- **Lack of conventions and standards**
- **Nultidisciplinary integration**

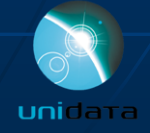

### **Integrated Data Viewer (IDV)**

- **Unidata's visualization and** analysis tool for atmospheric data
- Java™ framework and application
- **Integrated 2D/3D displays of** a wide range of data **Built on VisAD library**

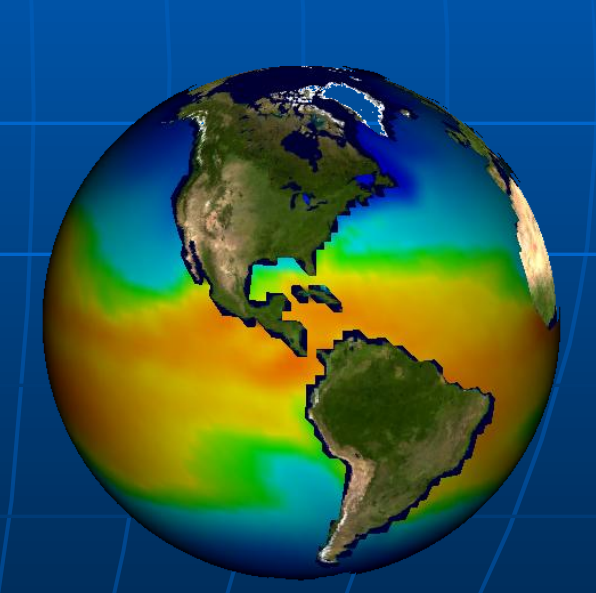

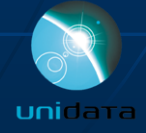

# IDV is an Integrator

#### **Integration of data from disparate data sources**

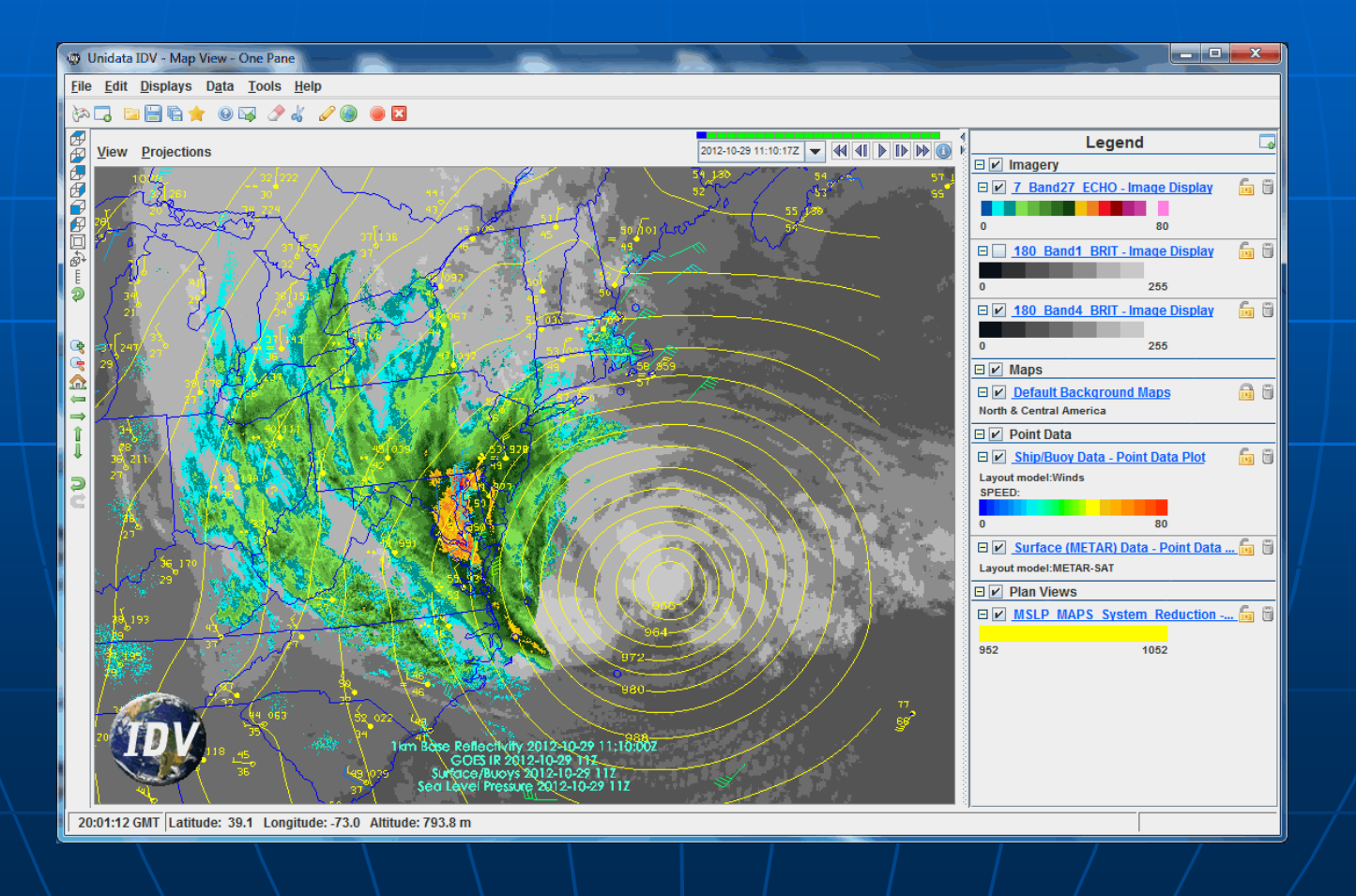

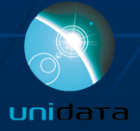

### IDV Integrates Diverse Data Sources

- **Data Types:** 
	- Gridded data
	- Satellite imagery
	- Radar data
	- Point observations
	- Balloon soundings
	- NOAA Profiler Network winds
	- ACTF tropical storm
	- GIS data
	- Quick Time movies
	- Web Cams
- **Supported Formats:** 
	- netCDF/HDF
	- GrADS
	- GRIB
	- ADDE
	- Vis5D
	- KML (Google Earth)
- **Access Methods:** 
	- Local files
	- HTTP and FTP
	- ADDE and TDS servers
	- RAMADDA

**ADDE** = Abstract Data Distribution Environment **TDS (THREDDS) =** Thematic Realtime Environmental Distributed Data Services

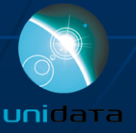

# Challenges of Integration

 Challenges of supporting and integrating many different data sources: • Different data formats • Different time frequencies • Different spatial projections and coverage Solutions provided by the IDV: • Data model (CDM and ADDE) • Auto projection converting

• Time matching

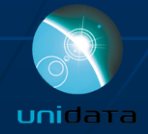

# Data Spatial Projection

- **A set of pre-defined map projections is** included
- **Data on different projections are** automatically remapped
- The projection of existing display can be remapped automatically
- The same projection can be applied to different displays

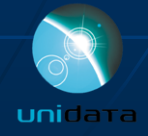

# Time Matching

**The IDV can match display times. This is** done by first setting a **time driver** based on a display or a predefined animation time set, and then setting a display to **Use Time Driver Times**. A display can be set as the time driver or to use time driver times.

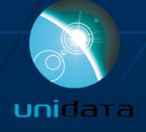

# Time Matching

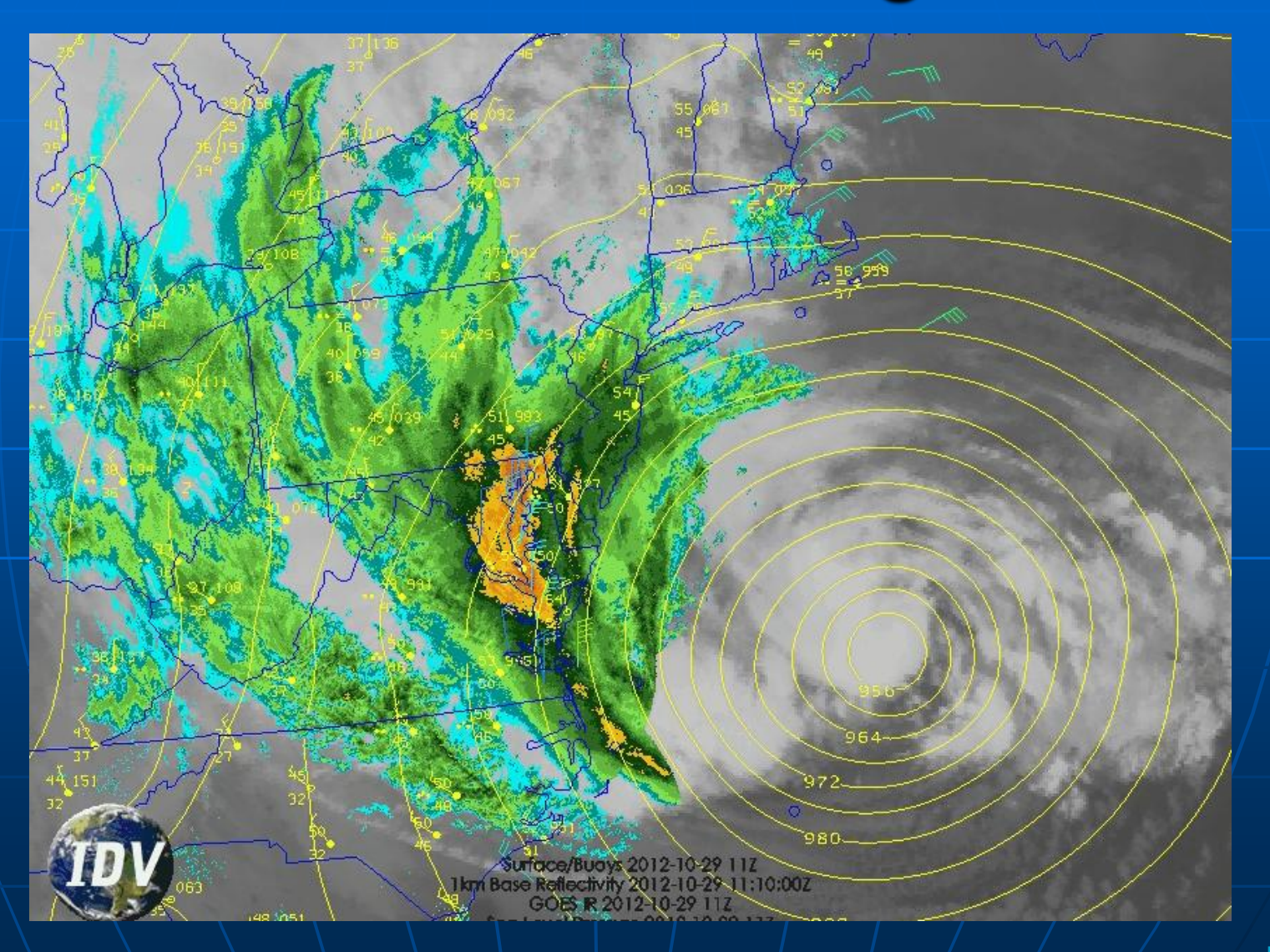

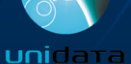

# Without Time Matching

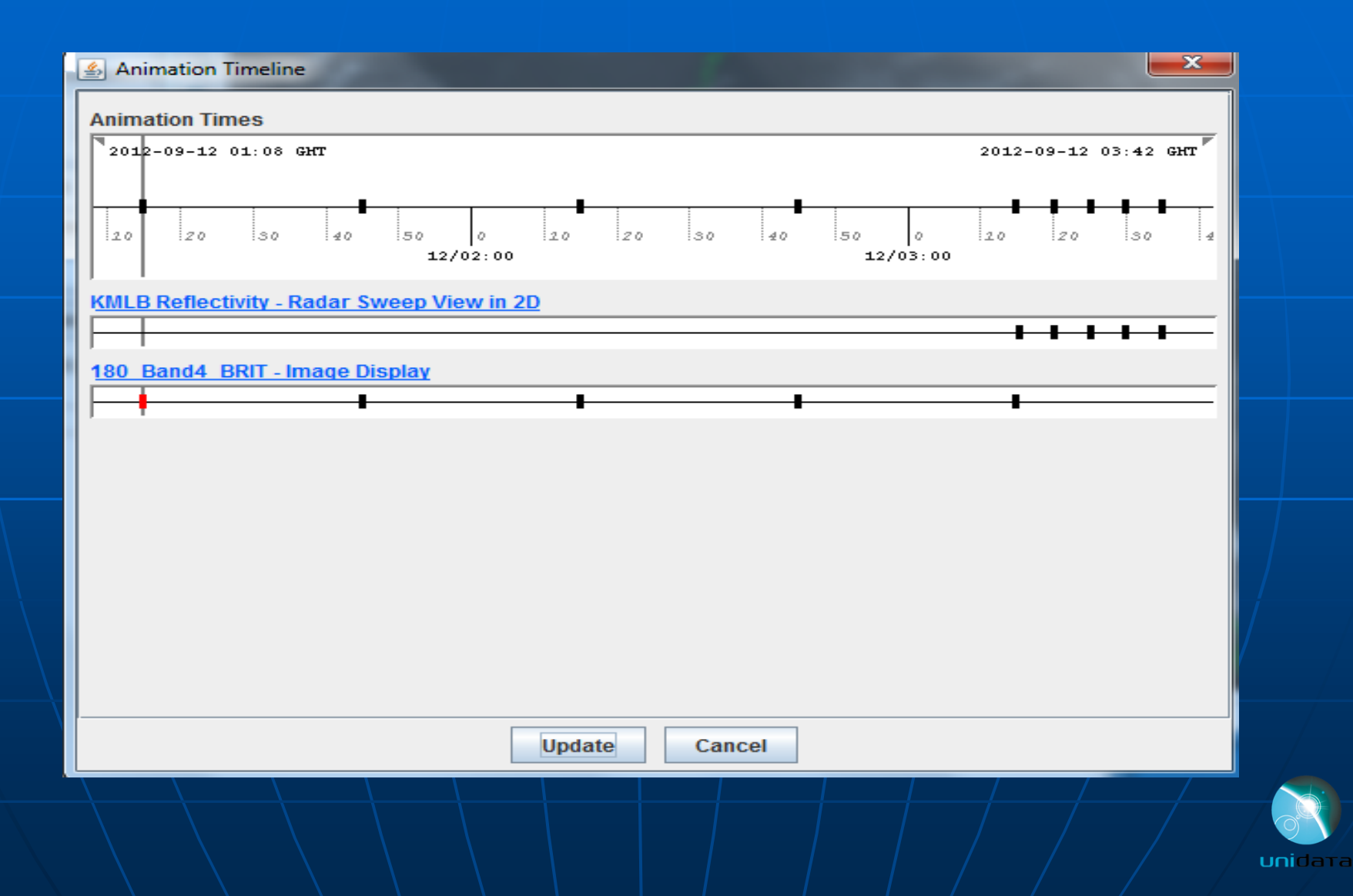

# With Time Matching

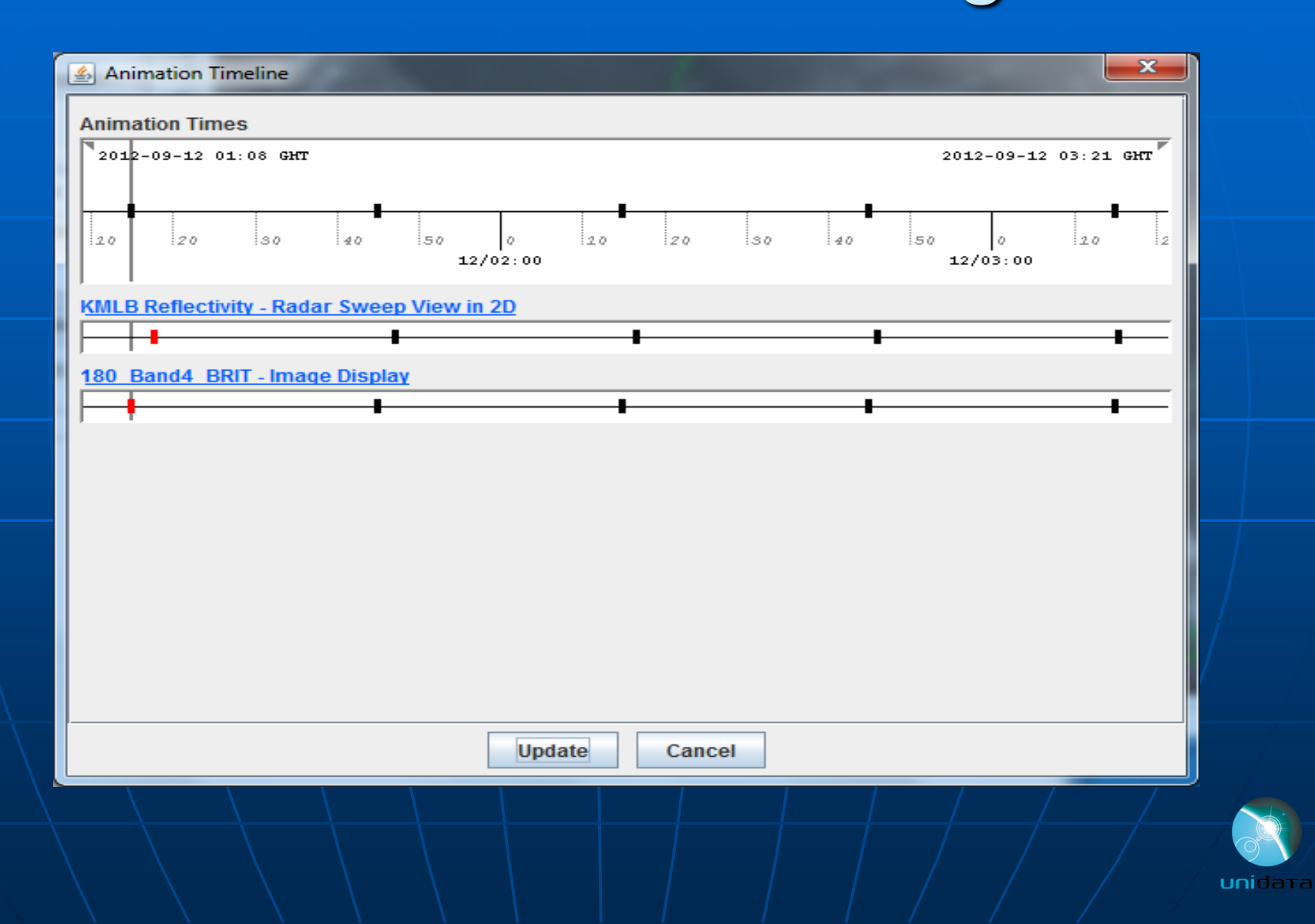

# **Time Matching**

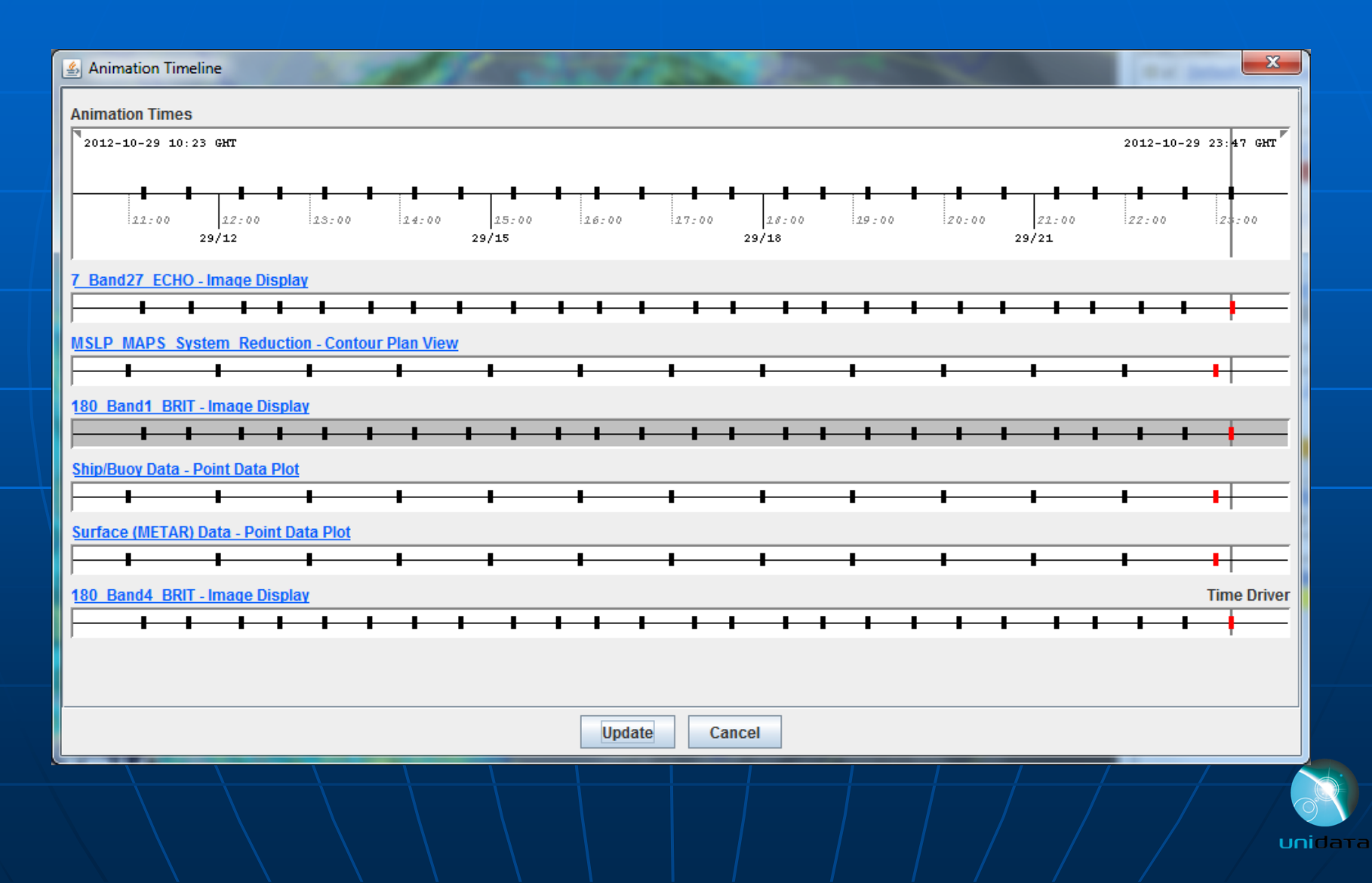

## IDV - an interactive visualization and analysis tool

General purpose 2D/3D displays

**Exploration of data details** 

**Quantitative analysis** 

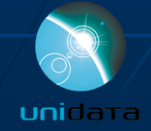

### IDV Example: 3D Globe View of Sandy

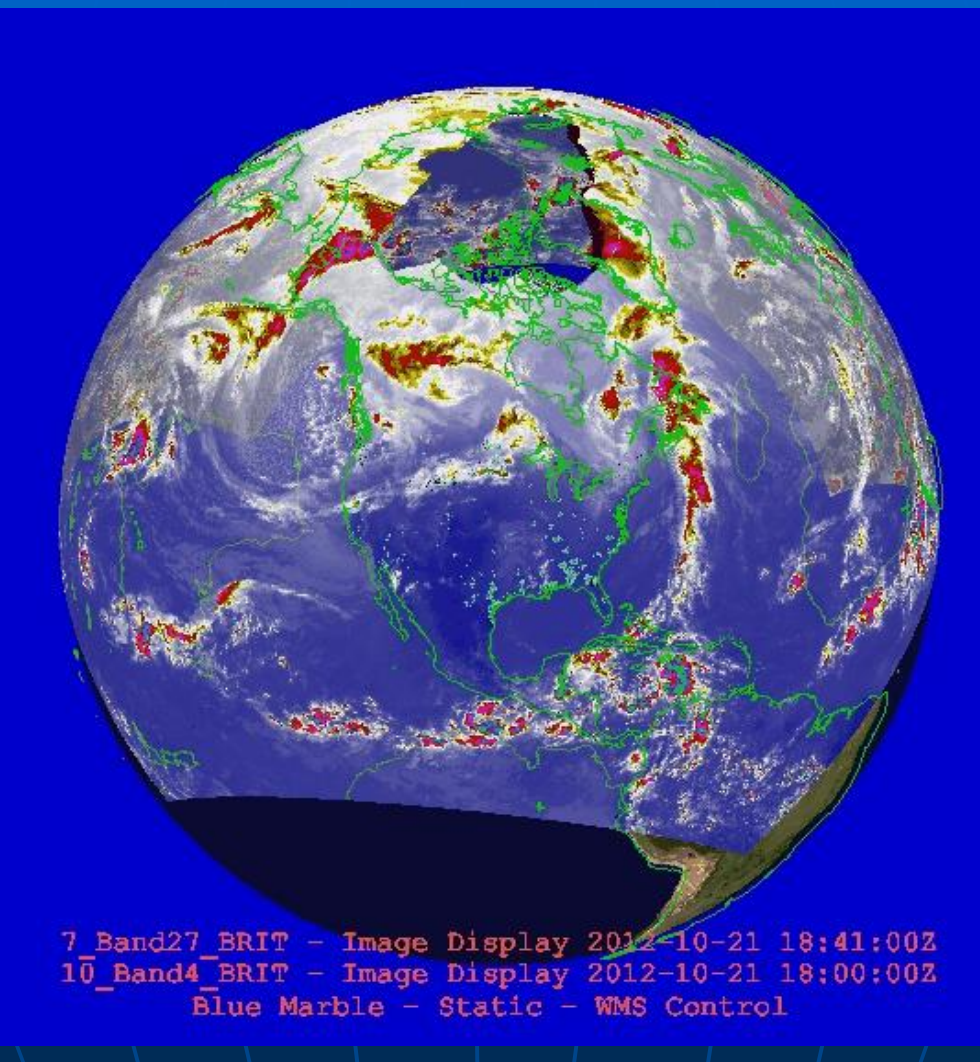

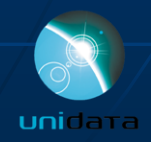

### IDV Example: 3D Globe View of Sandy

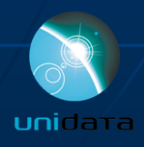

### IDV Example: Crosssection View of Sandy

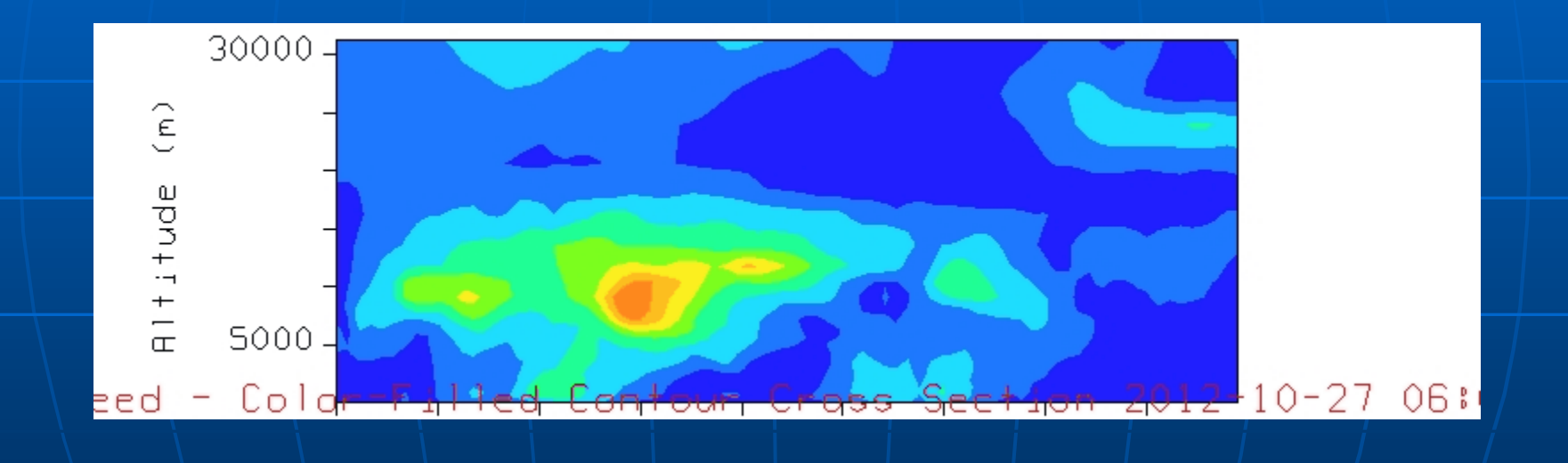

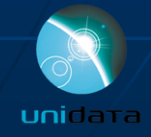

### IDV Example: Sandy storm tracks

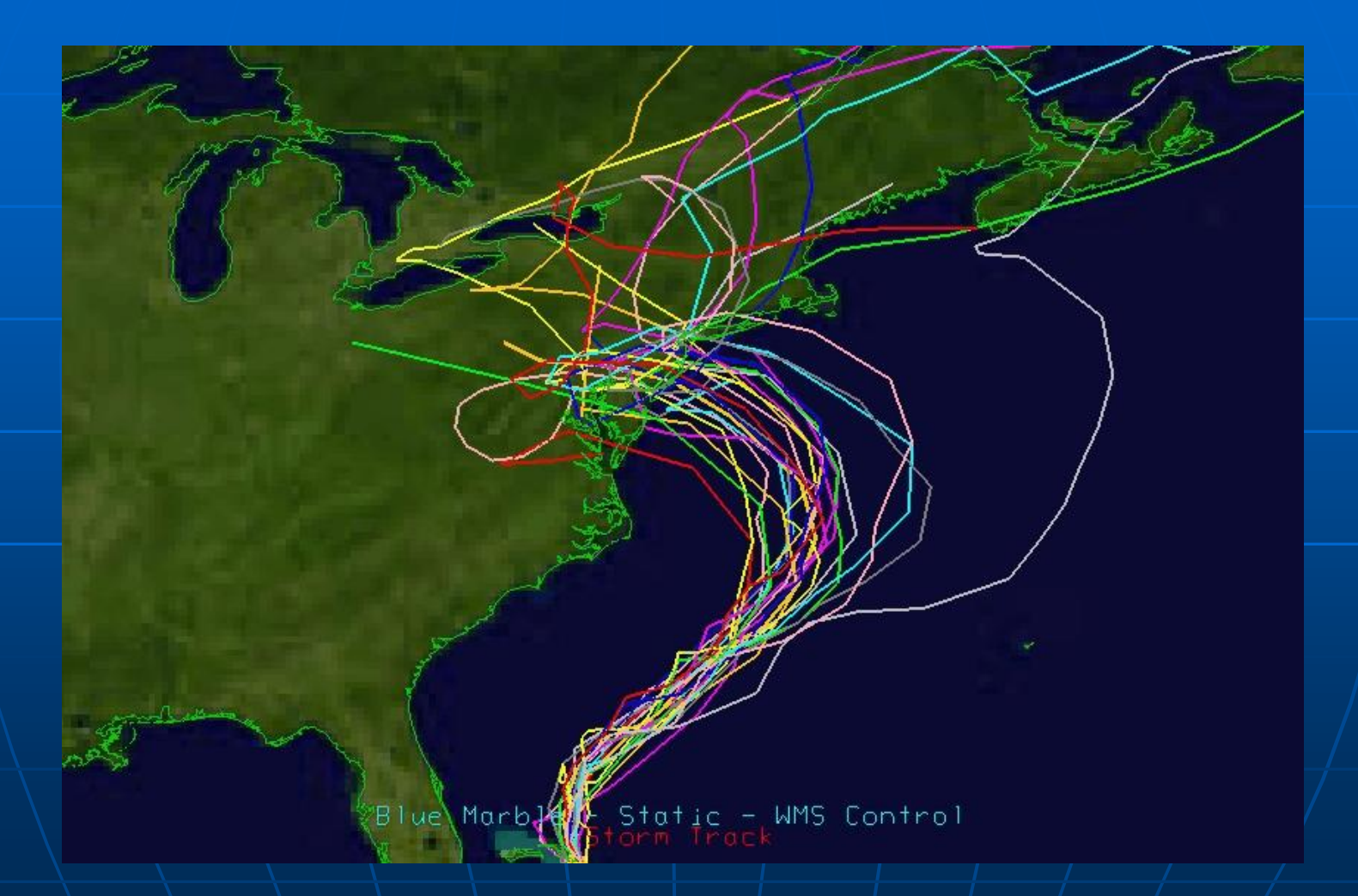

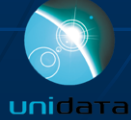

### IDV Example: 3D Display

#### ■ 3D views of Sandy WRF output: PMSL and temperature

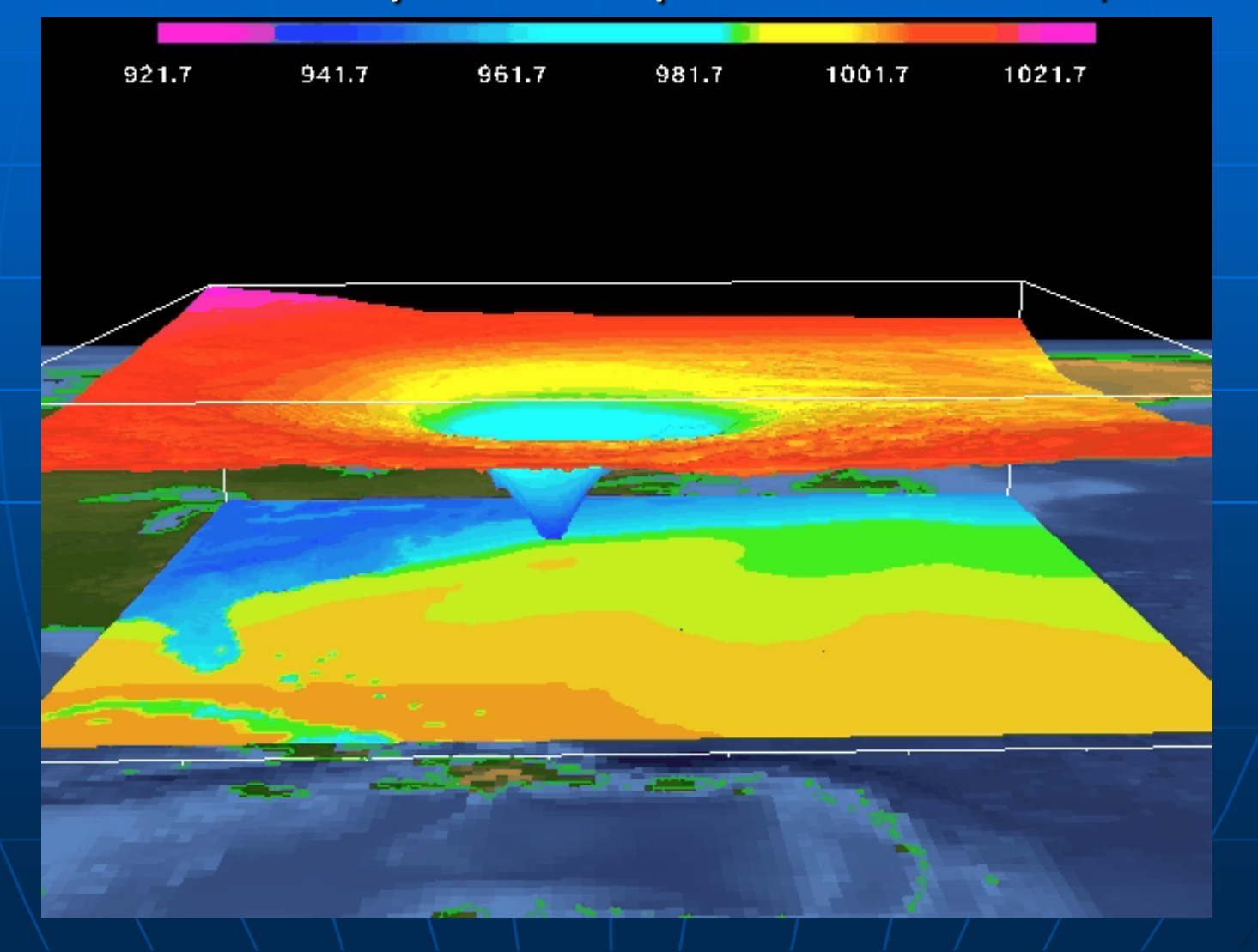

uni

### IDV Example: 3D Display

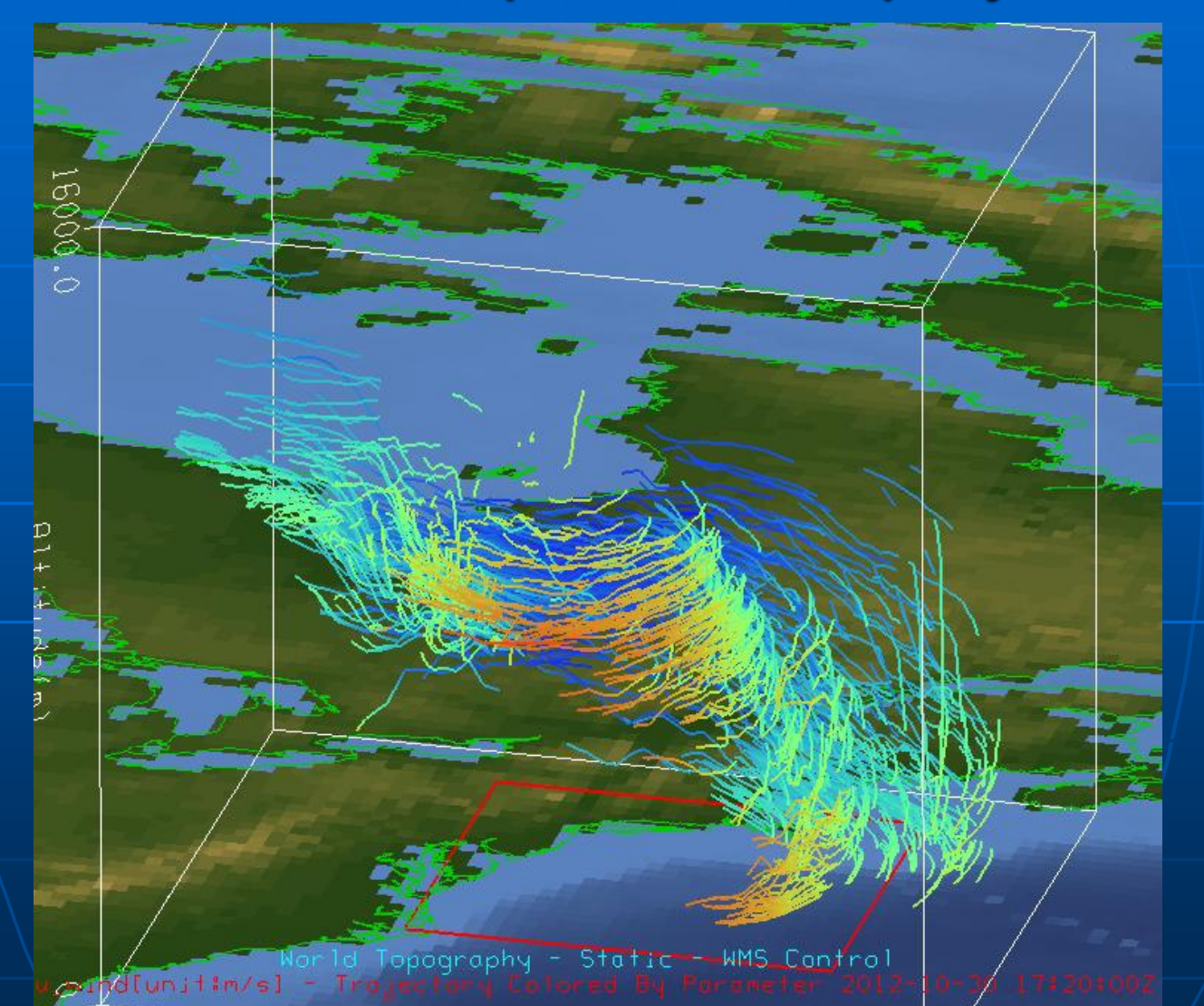

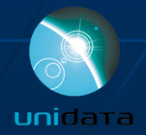

### IDV Example: 3D Display

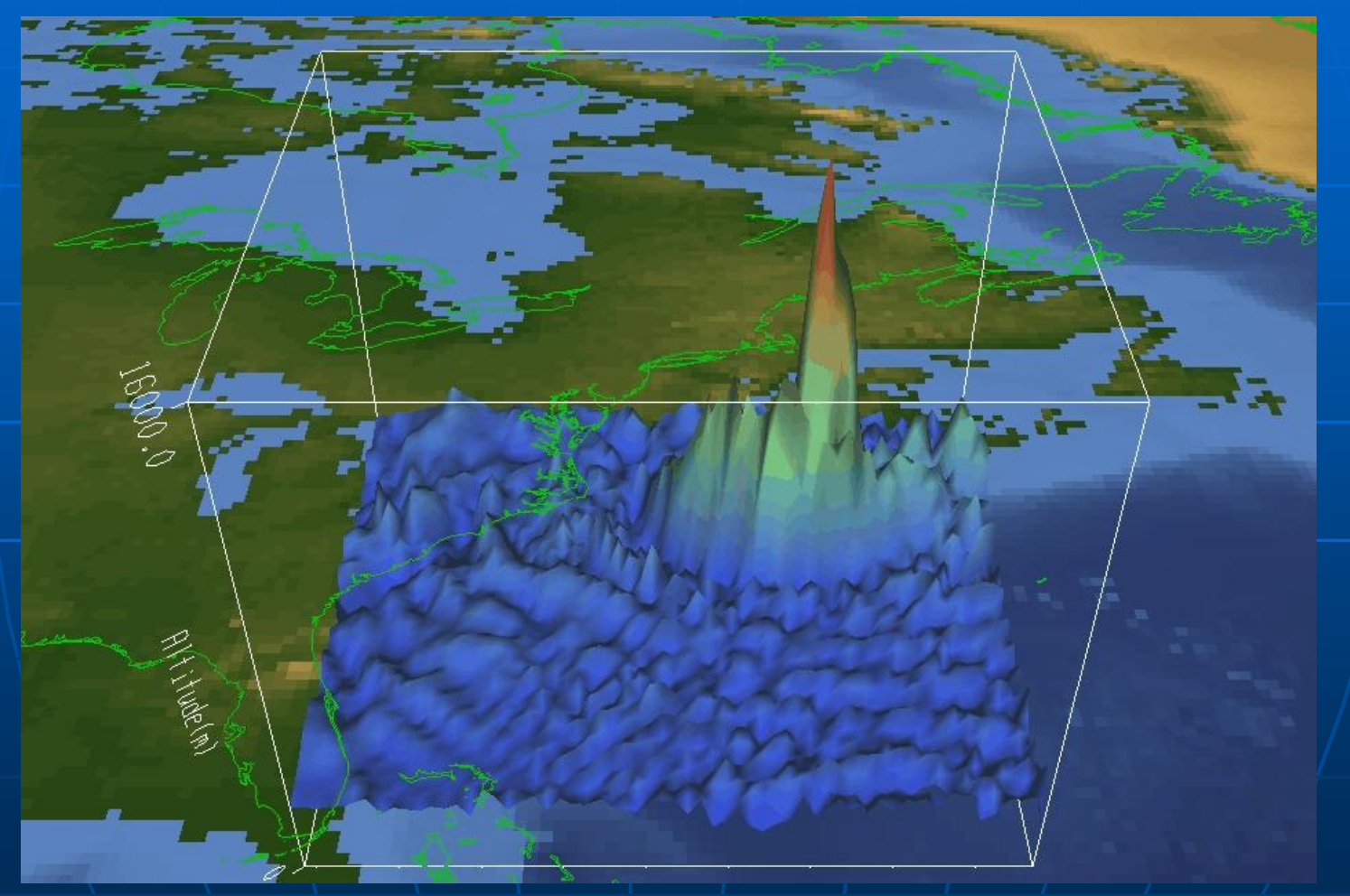

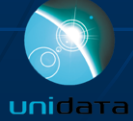

### IDV Feature: Data Interaction

#### **Number** Versatile data interaction

• Probes to interrogate data – time series, vertical profiles, etc.

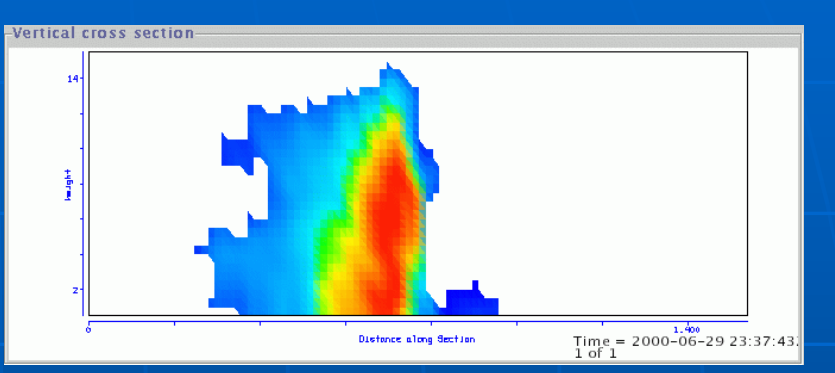

#### S-POL Radar Cross section

 $\Box$ ok

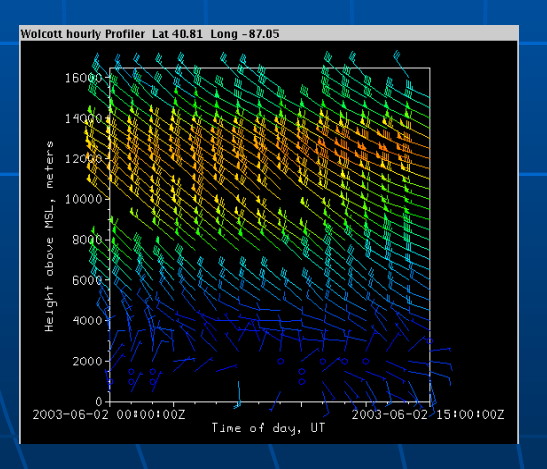

NOAA Profiler Network station (time height)

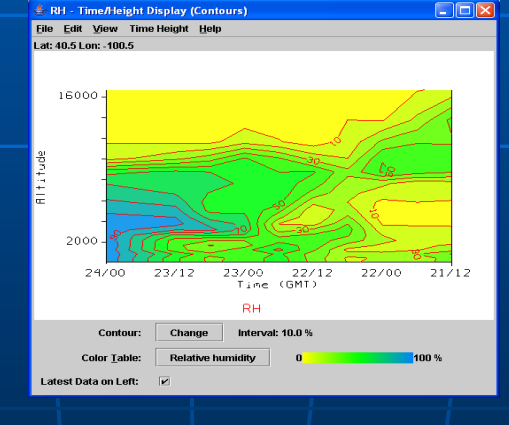

#### Time Height Cross section | Time Series Data Probe

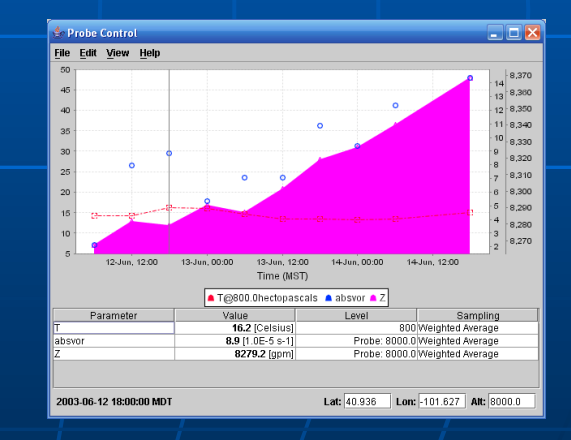

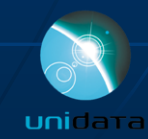

### IDV Feature: Data Analysis

- **Formulas and** computation using **Jython**
- **Interactive and script** based generation of:
	- Images JPEG, GIF, PNG, PDF, PS
	- Movies Quick Time, animated GIF
	- Google Earth KML/KMZ

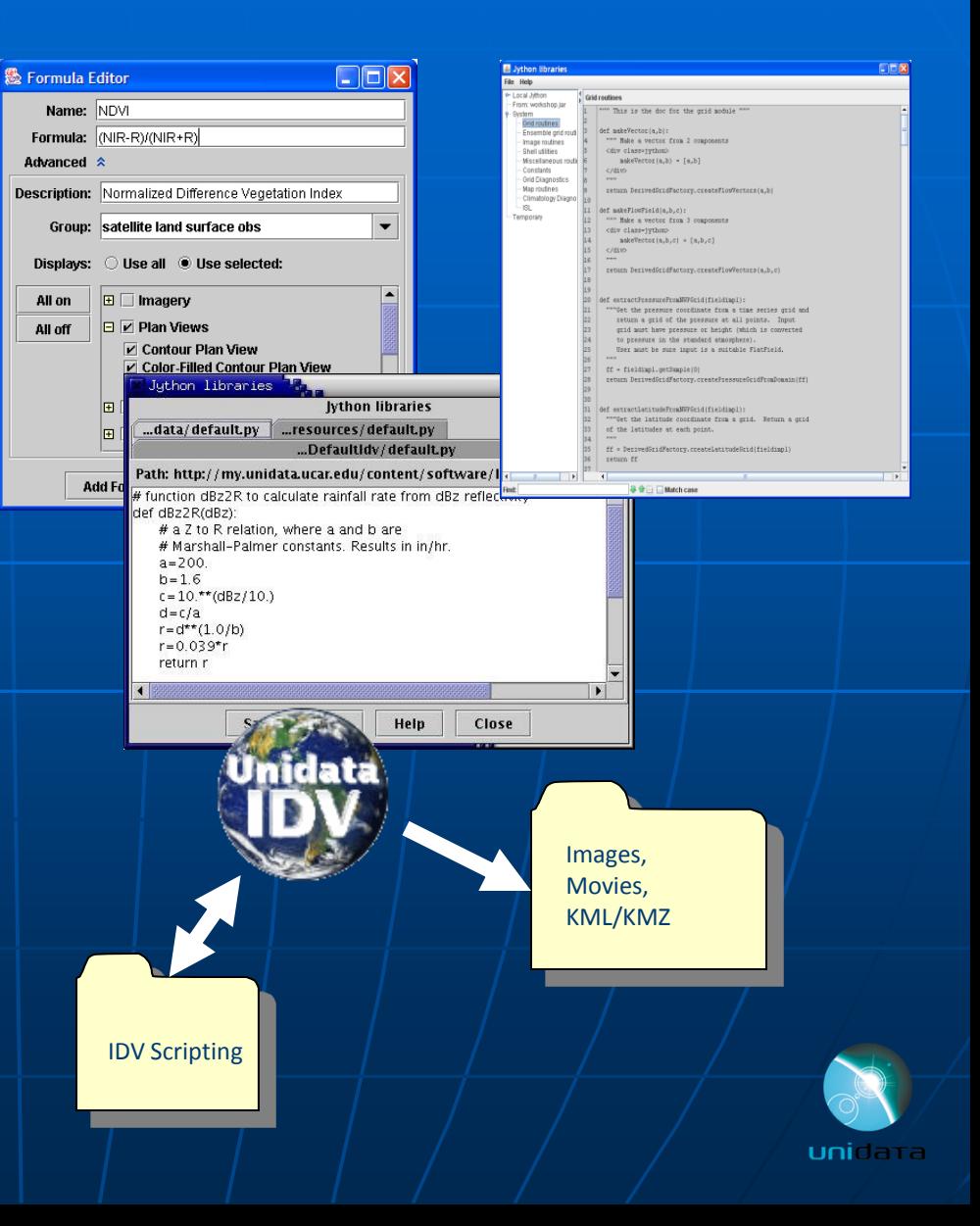

IDV: a collaborative visualization and analysis tool

■ XML configuration and bundling allows collaboration with others

Direct access to RAMADDA server, allows both downloading and publishing

■ Use THREDDS catalogs of data holdings for discovery and usage metadata

■ Client-server data access from remote systems

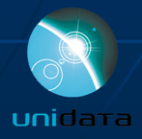

### IDV Feature: Bundling

- **State of the application (loaded data** sources and data depictions) can be saved in XML "bundles"
- Bundles can be loaded at startup or imported on-the-fly
- **Bundles can be distributed around** the Internet (on web servers or e-mail attachments)

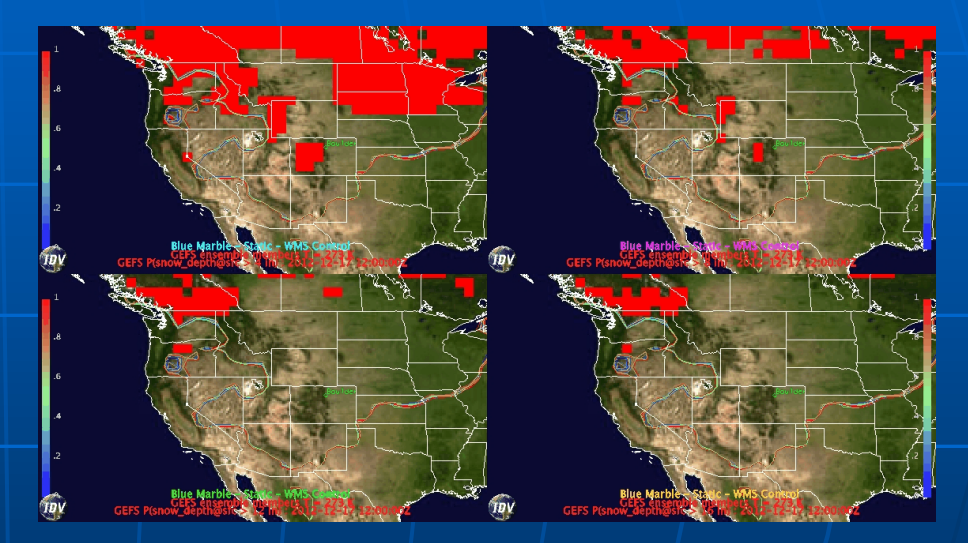

GFS ensemble 4 panels Bundle by Sean Arms

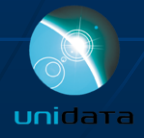

# RAMADDA

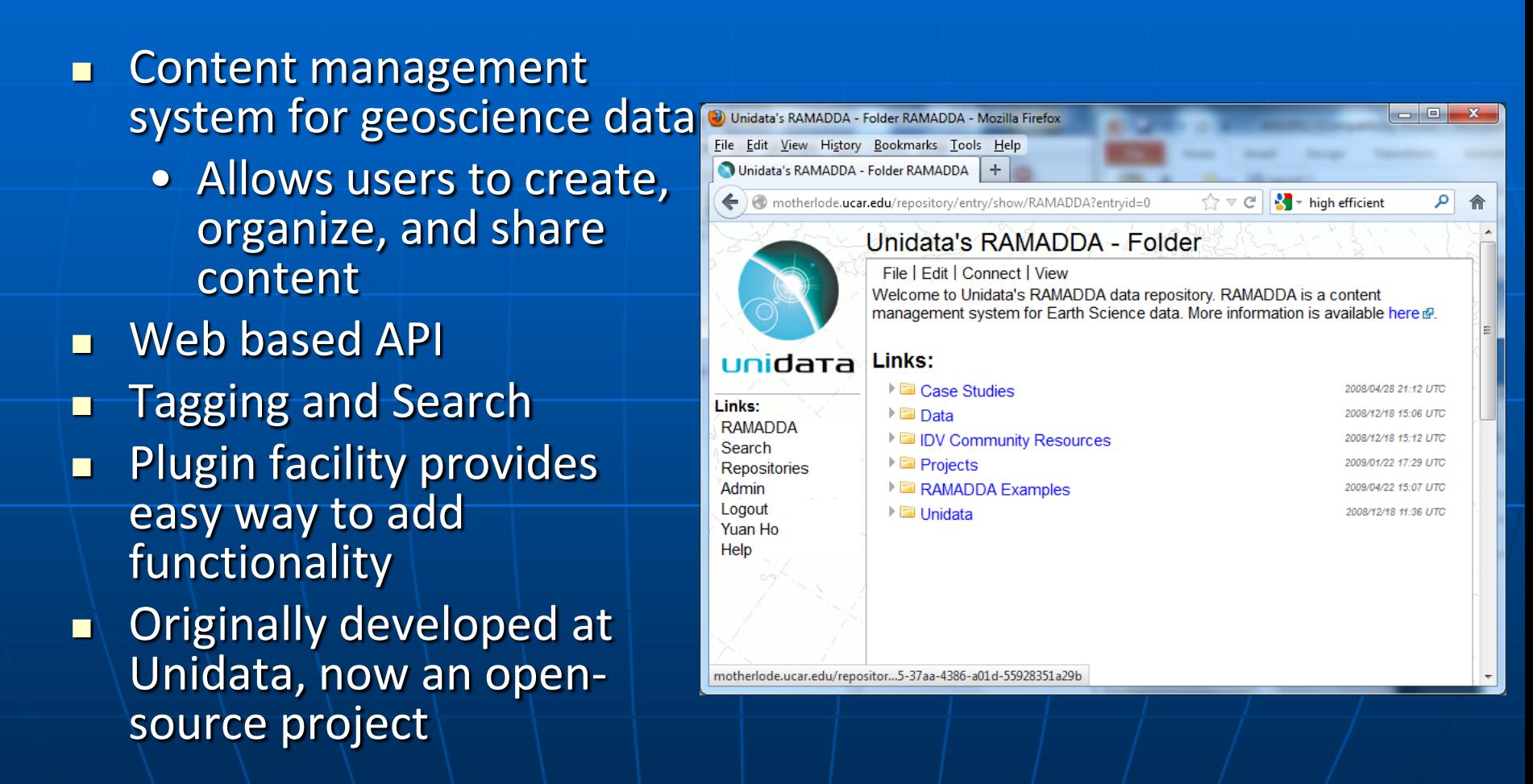

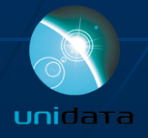

# IDV and RAMADDA

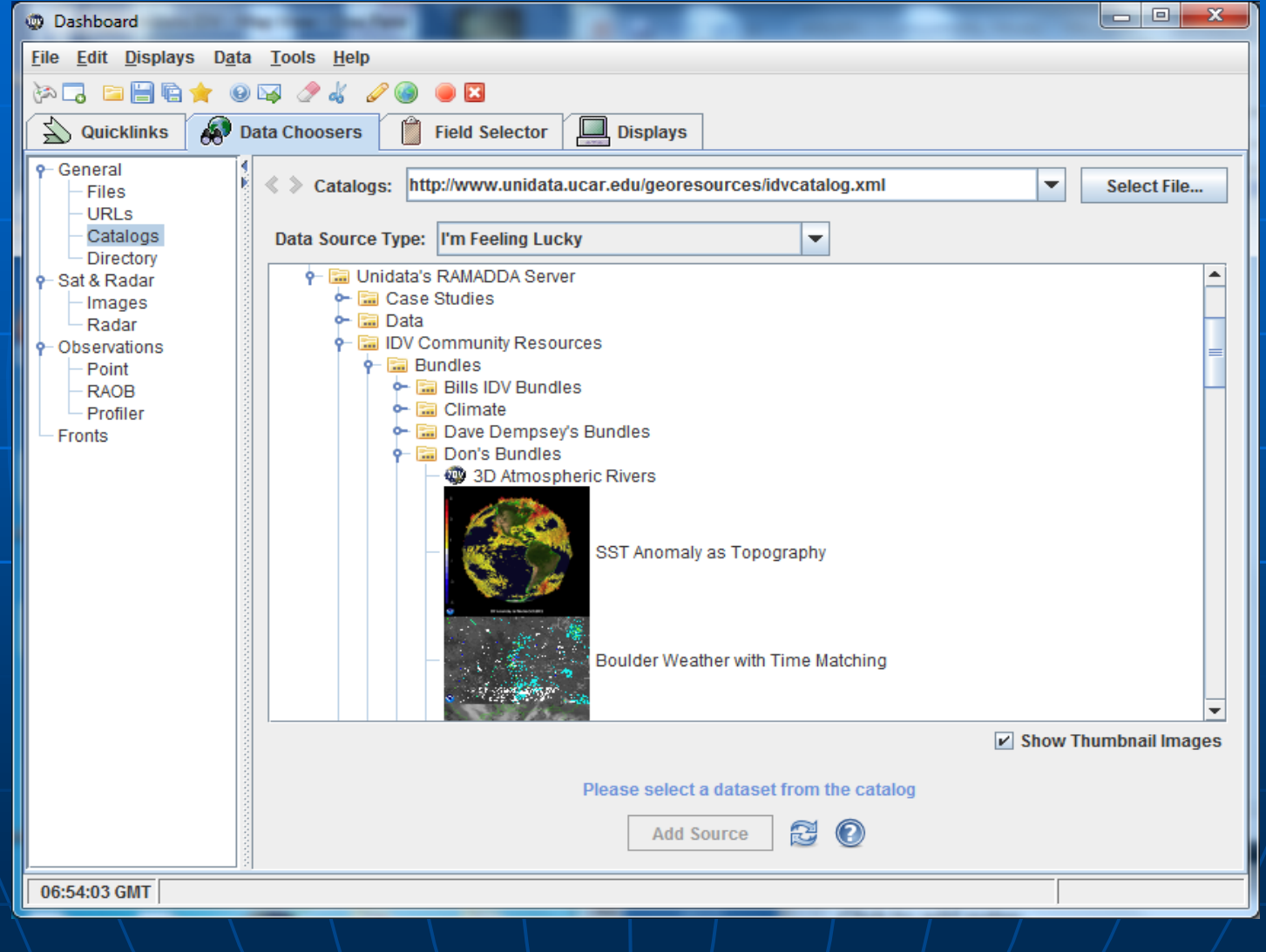

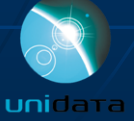

# IDV and RAMADDA

**The IDV can generate images and bundles that can be** published to RAMADDA, and RAMADDA can also run the IDV to post images on the web

**The IDV and RAMADDA enable users at partnering** institutions to contribute and easily share data holdings and products

 $\blacksquare$  The IDV and RAMADDA empower the community with the ability to create and deploy innovative data services in a collaborative, social network style

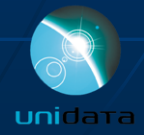

# IDV Benefits

**In Classroom/Research:** 

- More sophisticated presentation of concepts with real data
- Better prepares students entering the geoscience career field
- **In Operation:** 
	- Easy data accessibility
	- High level of interaction with data
	- High efficient image rendering
	- Platform independence allows for real-time collaboration

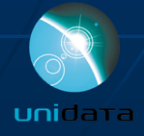

# What's Up Next for IDV?

- **Performance: memory and CPU**
- **Support for "Big Data"**
- **Improving the GUI and making it more** user friendly
- **Integrate the new RAMADDA collection** services into the choosers
- Server side functions development and thinner client design

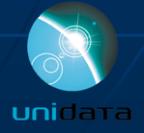

# **Summary**

- **IDV, when combined with other Unidata** technologies, provides efficient data access, effective data usage, and reduces data friction **IDV** enables analysis, integration, and visualization of heterogeneous geoscience data
- **IDV** enables real-time collaboration

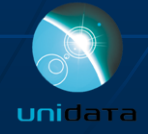

# For more information

### **IDV Homepage:**

- <http://www.unidata.ucar.edu/software/idv>
- **Download IDV package:** 
	- [http://www.unidata.ucar.edu/downloads/idv/index.jsp](http://www.unidata.ucar.edu/downloads/idv/index.jspI)[I](http://www.unidata.ucar.edu/downloads/idv/index.jspI)

### **IDV Support**

• Support-idv@unidata.ucar.edu

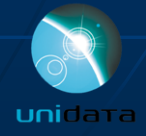